## **CONTEÚDO PROGRAMÁTICO**

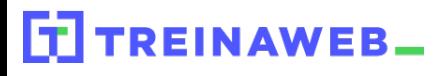

TreinaWeb Tecnologia LTDA CNPJ: 06.156.637/0001-58 Av. Paulista, 1765 - Conj 71 e 72 São Paulo - SP

Shell Script Intermediário  $\odot$ Carga horária: 16 horas

# **CONTEÚDO PROGRAMÁTICO**

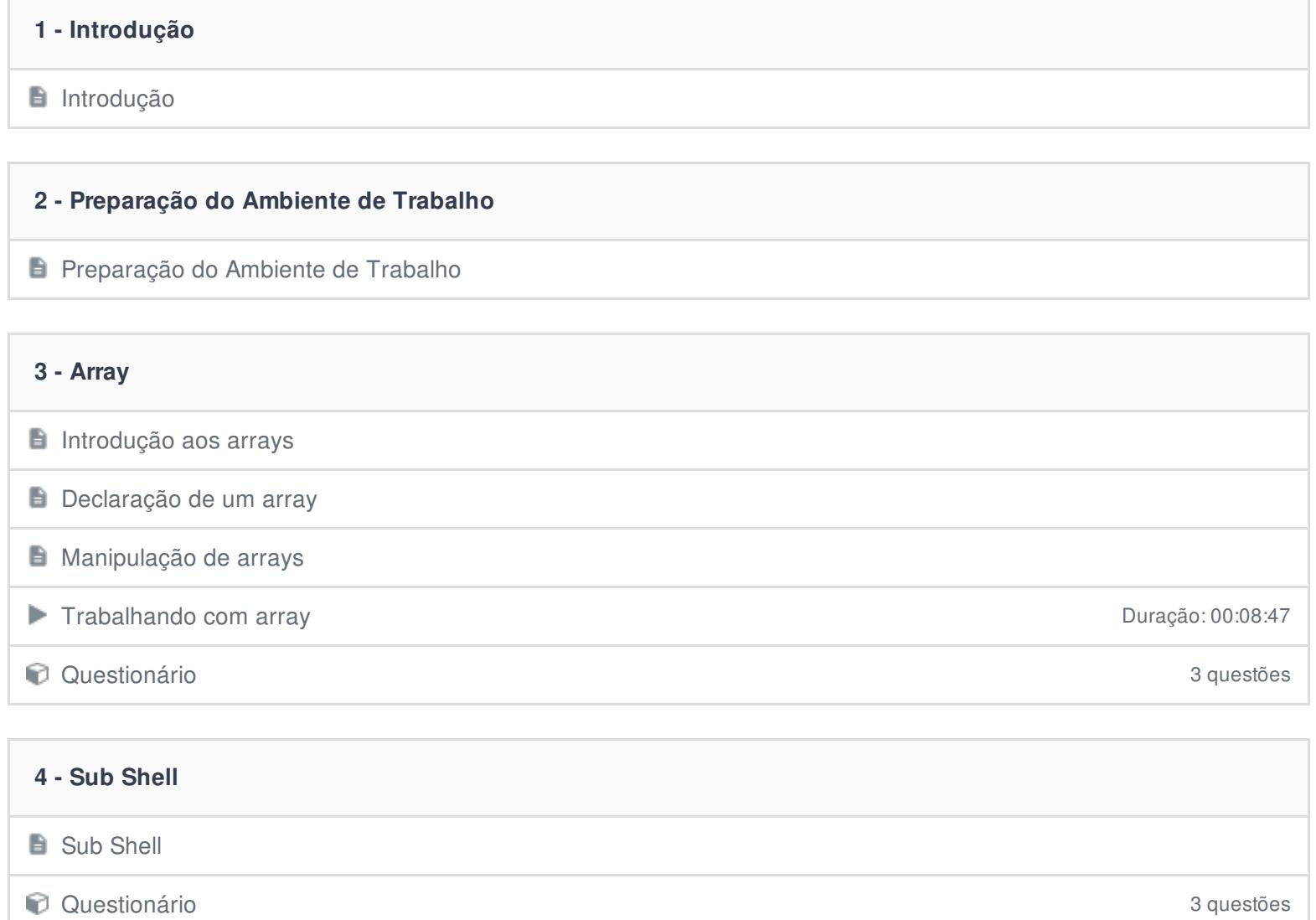

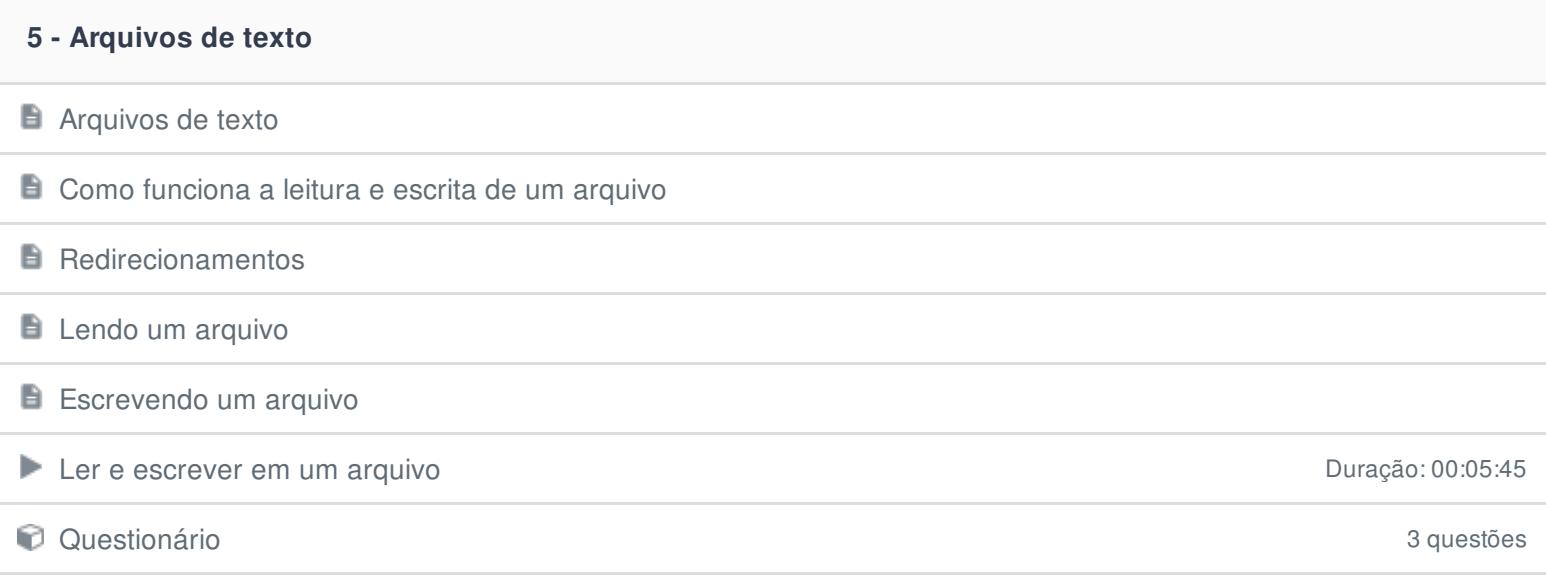

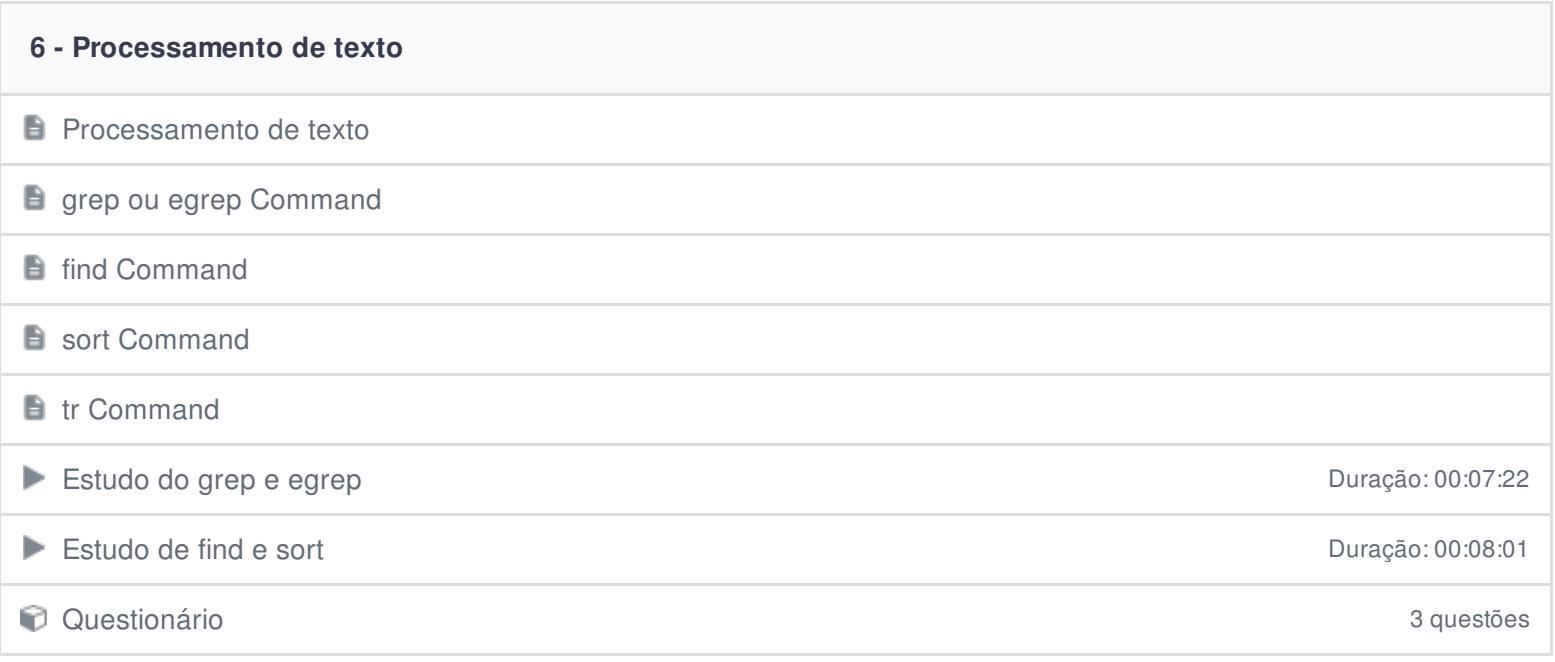

## **7 - Interagindo com o Console**

**E** Interagindo com o Console

 $\blacksquare$  tput

showkey setterm ■ Estudo do tput Duração: 00:11:29 ■ Estudo de showkey Duração: 00:05:47

**C** Questionário 3 questões

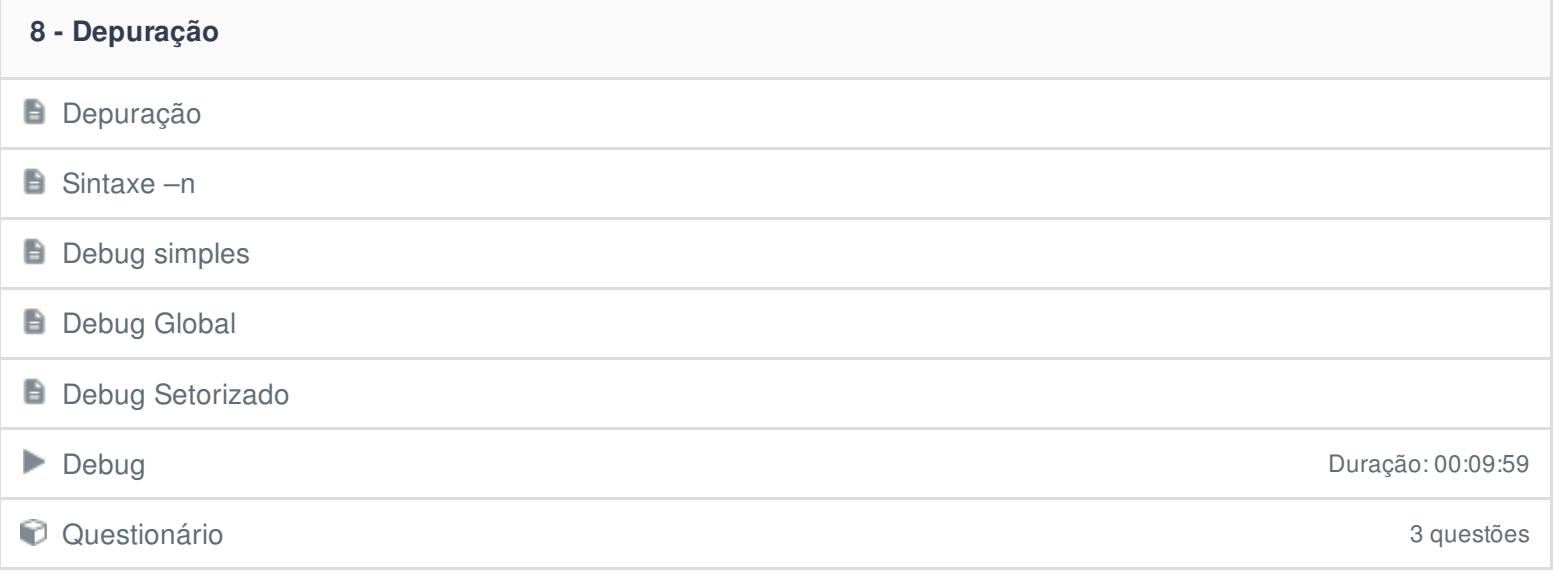

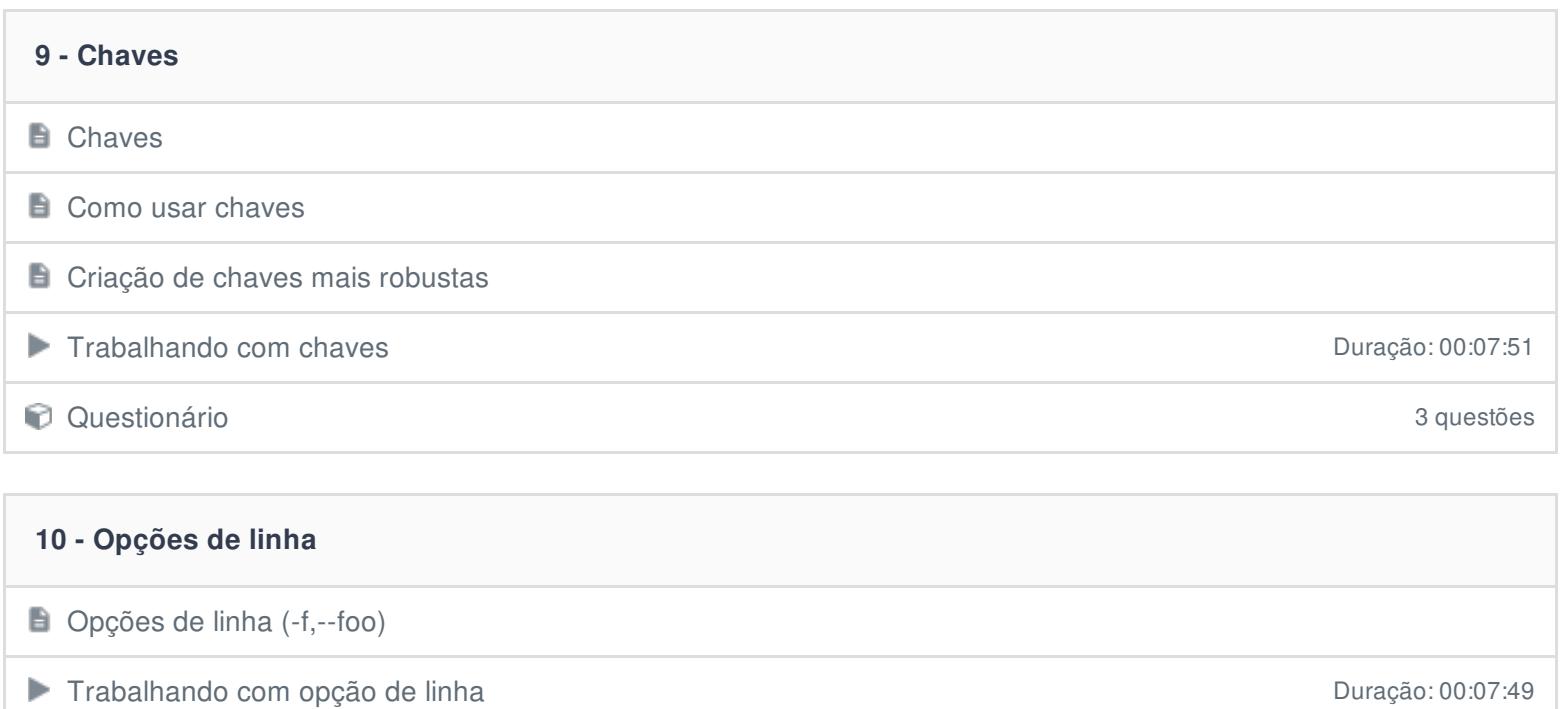

**C** Questionário 3 questões

## **11 - Extração de dados da internet**

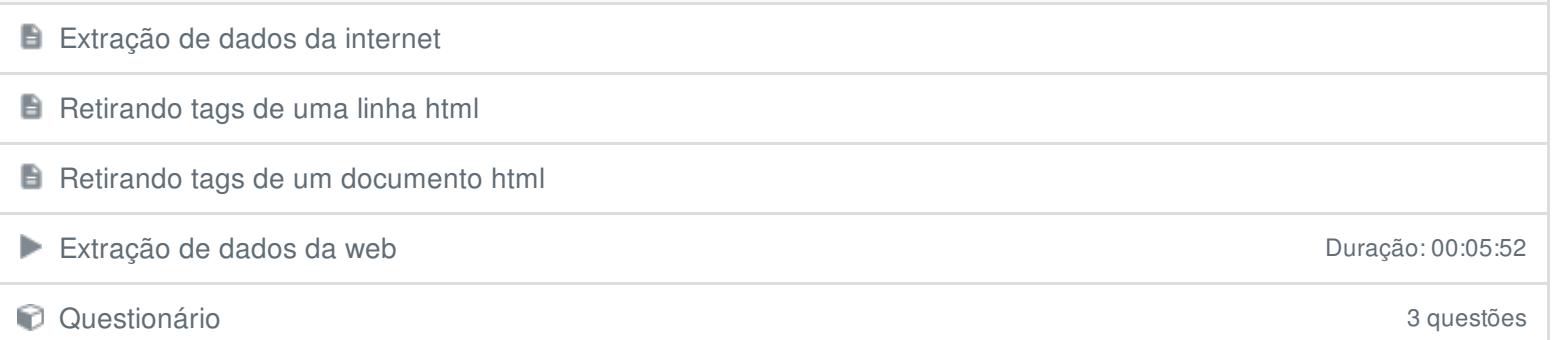

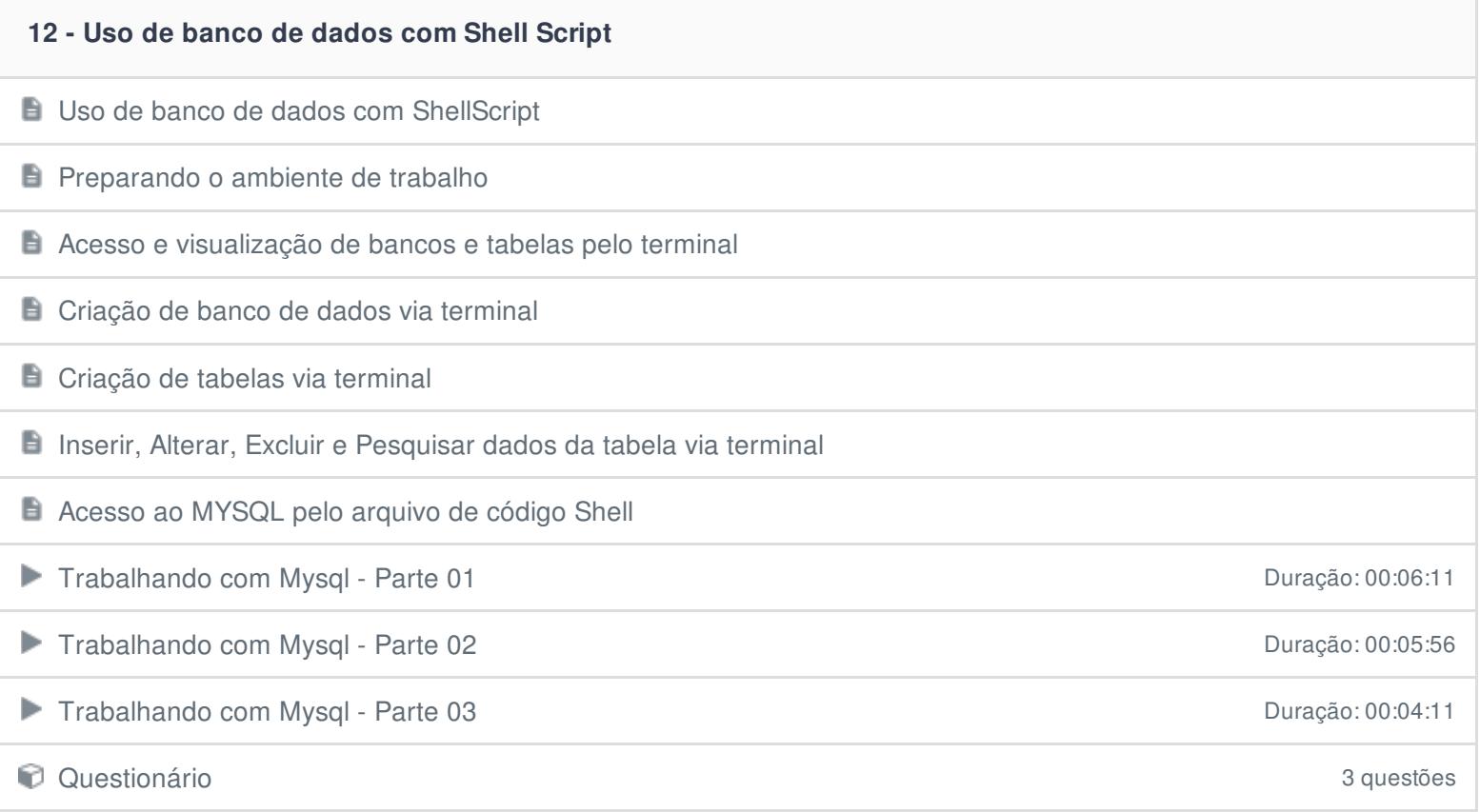

### **13 - Projeto Final**

Projeto Final - Parte 01 Duração: 00:05:29

Projeto Final - Parte 02 **Duração: 00:13:05** 

#### **14 - Conclusão**

**Conclusão** 

Ficou alguma dúvida em relação ao conteúdo programático? Envie-nos um e-mail **[clicando](https://www.treinaweb.com.br/contato) aqui**.